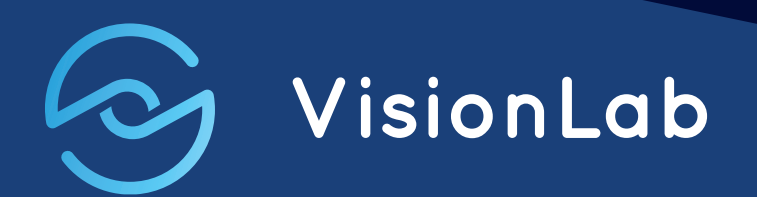

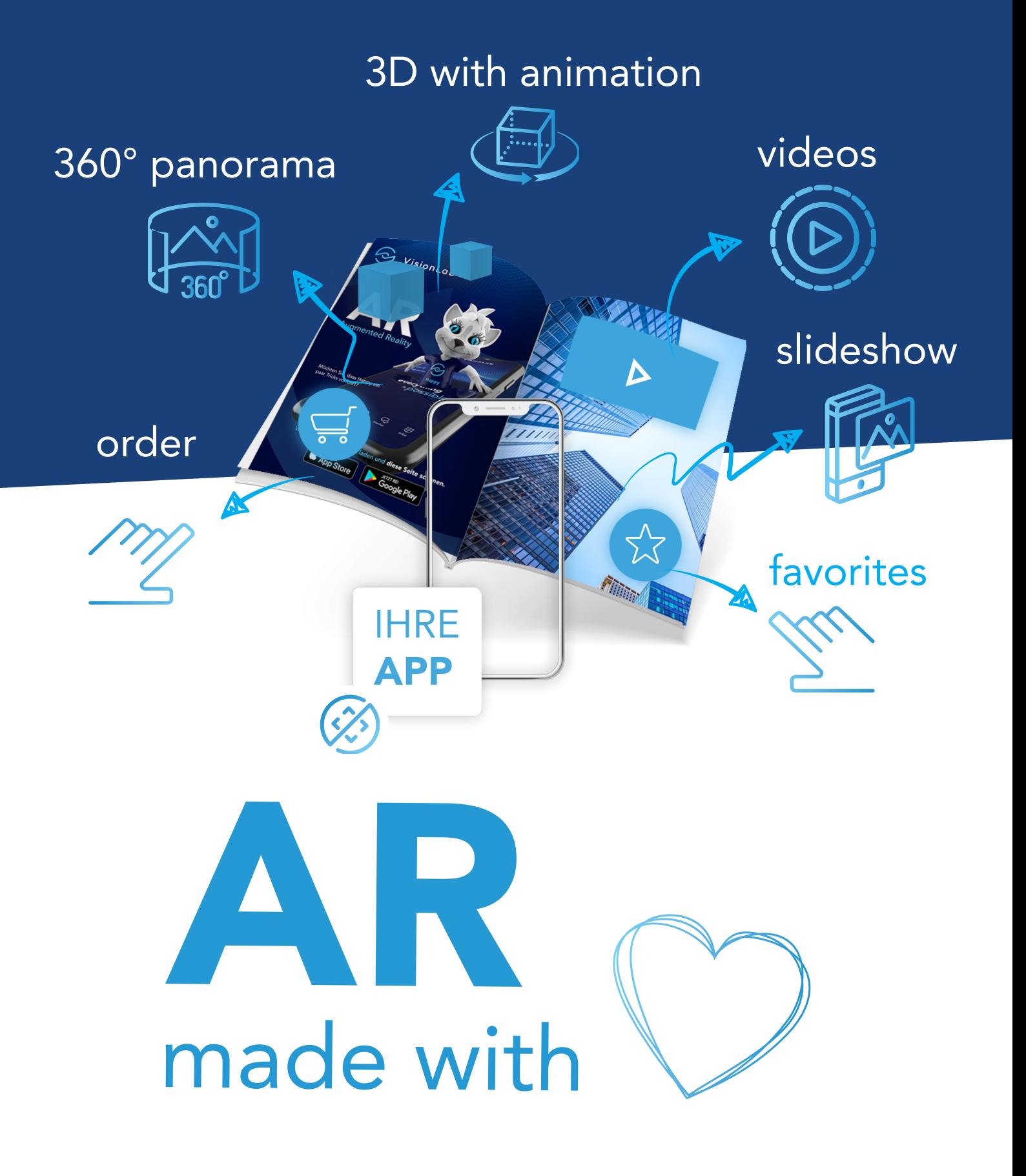

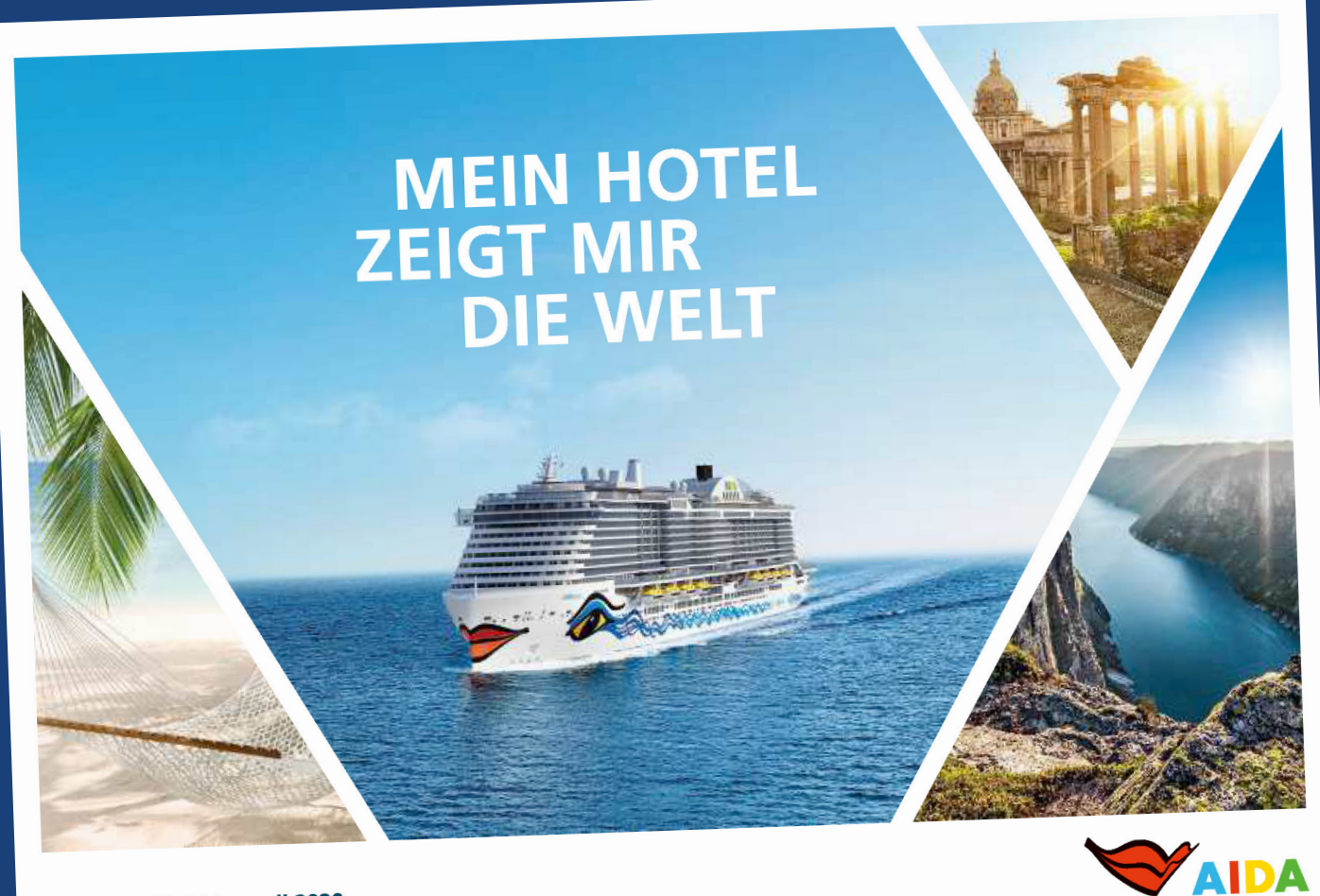

März 2019 bis April 2020

## AR bring print to life.

Bitte laden Sie die kostenlose VisionLab App im App Store oder bei Google Play und staunen!!!

## Startklar?

- Ton am Handy/Tablet anmachen
- in der App im Menüpunkt "home" den Scanner mit "start bring print to life" öffnen

**VisionPaper**

- den Zugriff auf die Kamera erlauben!
- Handy/Tablet im Abstand von 20-30 cm über die Seite halten
- 1. "AIDA-Cover" scannen, danach "Unterseiten" beliebig scannen

## Let's go – bring print to life!

## **Added value**

# Future is **now!**

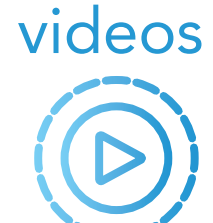

interaction

en Sie und

Gourmet-Peten auch ser die Schulte

## **SALAT** PASTA**STEAK**<br>PIZZASMOOTHIES<br>SUSHI<sub>CROISSANT</sub> **BURGER** KUCHEN

### **VERWÖHNEN SIE IHREN GAUMEN**

inis für alla Sinna: Cib Buffat-Rastaurants, stiholl à en la carte oder der ideine Snack zwischendurch - in bis zu 17 Restaurants finden Sie vielfältige Köstlichkeiten aus aller Welt und frischen Genuss mit sonstältlig ausgesachten Premiumzutaten. Kein Wunder, dass auch Küchenstern wie Tim Militaer und Staßen Marquard gern an Bord sind und mit ausgewählten Reisen hes Koch-Brento präsentimm. Ausgespruchen gut sind auch unsere Selection Restaurants auf ADAauna, AIDAcara und AIDAelta, die ieden Abend eine neue fassinierende Genussvelt bleten, Erstidassiger Service, exquisite Weine und in-<br>dividualle Manuzzammenstellungen runden das kullmarkche Angeloot parfakt ab.

# **Added value**

### SIE ZEIGEN GUTEN GESCHMACK: **UNSERE GOURMET-PATEN**

Wern unsere Gourmet-Paten line Tipps und Tildes verraten, läuft len Genießern das Wasser im Mund zusammen. Entdecken Sie hier, wie Kochikurse, Verkastungen und andere span-Varanstaltungen ihre Reise noch genussvoller machen.

Als Sommelier ist Guarant Tiets unser Experts für guts Walne- bel Weinverkostungen und in unseren A-le-carte-Rastaurants.

Stefan Mangeard ist selt zwei Jahren auf unseren.<br>Schiffen zu erleben: Mit seiner Freude am Kochen beesistert er die Gäste ebenso wie unser Köchenteam hinter den Kullscen.

AIDA Spitzenkoch Franz Schmad hat viele kiern für regionale Spezialitäten und läut zu einem Blick hinter die Kuliseen unseres Gourmet-Nastaurants Roadni ale.

TV-Köchin und Rezeptautorin Felicitus Tiess Beht. es, das Kochan mit dam Reisen zu verbinden. Sie zeigt uns, welche Köstlichkeiten es auf den Märkten dieser Welt zu entdecken glist.

The Military and ADA: zeni, die für kulmarische Vielfalt stehen! Nicht nur im neuen »Steakhouse bei Tim Mälzer« auf AlDAperin und AlDAprima.

ebun Schleweise-Haber hat als Weitmeisterk der Konditionen die passenden Ideen für große und idaine Backfreunde.

**国家 人名米尔 医动物的** 

**Andrew Schlemaker-Hules** 

Ta:

## Print 4.0

# Change digitization

videos

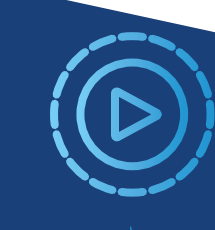

E

# Print 4.0

### DER SCHÖNSTE SPORTPLATZ DER WELT

Sie lieben es, sich ab und zu so richtig auszupowern? Mit AIDA können Sie nicht nur Ihre Lieblingsorte in aller Welt entdecken, sondern auf dem Weg dorthin auch etwas für Ihre Fitness tun. Ob allein oder in einer Gruppe - mit wunderschönem

Meerblick macht Sport gleich noch mehr Spaß.

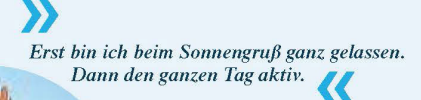

**Moderne Sportstudios** Spannende Trendsportarten Sportmöglichkeiten unter freiem Himmel Auf Wunsch Betreuung durch persönliche Fitnesstrainer Gemeinsamer Sport für noch mehr Spaß: über 30 kostenfreie Kurse pro Woche

Mit einer Vorabreservierung über MyAIDA ist Ihr individuelles Programm besonders gut geplant.

> Erfahren Sie mehr auf www.aida.de/myaida bzw.<br>www.aida-cruises.at/myaida

> > **MyAIDA**

HIER WERDEN DREI WÜNSCHE WAHR: **SPORT, WELLNESS UND SHOPPING** 

uchen Sie sportliche Herausforderungen, auch wenn Sie auf Reisen sind? Möchten Sie sich eine Auszeit vom Alltag nehmen und ein rundum schönes Verwöhnprogramm genießen? Oder haben Sie Lust auf eine kleine Shop-

pingtour, bei der Sie zahlreiche attraktive Angebote bequem an Bord finden? Unsere AIDA Schiffe bieten Ihnen vielfältige Möglichkeiten, um Ihre Reise zu einem unvergesslichen Wohlfühlerlebnis zu machen

## **Innovation**

# Emotion customer loyalty

## sound  $\leq$  )

**FAMILIE** 

## 3D animation

# nnovation

### **GROSSES PROGRAMM FOR KLEINE GÄSTE UND IHRE FAMILIEN**

Auf einer Reise spilen sich alle wohlfühlen. egal, wie groß oder klein die drei. Mit einem maßgeschneiderten Programm für Kinder, **Remager und Eltern sorgen wir derfür dass** alle canz entwant und mit outer Laure unterwegs sind. Tolle Angelocte, **Seberolla Batreuung und familien**freundliche Preise sowie Kabinenvarianten für bis zu fünf Personen machen jede Reise zu einem tollen Eristonis, das allen sin Lächsin aufs Geddyt zaubert.

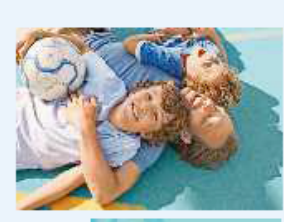

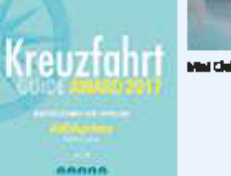

**Mal Claim** 

### Für unsere jüngsten Gäste\*

- . Babebattan für Mearidick-, Balkon- bose, Verandakabiner soule Sulter
- Bettgitter für Kinder von 2 bis 3 Jahren
- · Rebyphone and Bugges vor der Reise über MyAELA buchbar
- . Wickeltkarke an Bord
- \* Babykosterärmas, Babyerannan und häfmiche Extras für Babys<br>\* Babykost wird in den Rastaurants und Bars aufonyvärmt
- 
- · Kinderstühle stehen in den Restaurants bereit
- . Med Club auf AlDAncen, AlbAperia und AlDAprima für die Kleinsten von 6 bis 36 Monatun, u.a. mit Schlafraum, Wickelbunich und Bälabed, Setrausing gegen einen geringen Kostenbeitrag

### Für den Nachwucht

- . Kds Club für 3- bis 11-Uhriga, Setrauang in maharen Altersgrupper
- . Kids & Bians Show auf allen AIDA Schiffen mit Theatrium
- · Soleisachen, Bücher, Malutensillen zum Ausleihen

### **Für Junea Erwech**

- · Team Lounge zum Chillen\*\*
- \* Abuschslungsreiches Extraprogramm für Teens<br>\* Kids & Teens Wellness- und Fitnesskurse sowie in vielen Hilfen
- talle Austings für Teers

### Für die genze Femilie

- · Familientreundliche Kabinerwartenten und Preise
- · Familienfraundliche Rastaurants . Service für Gliste mit Babys und Kleinidndern
- · Familiangerechte Ausflüge
- . Entsparenung für Eitern im AIDA Rody & Soul
- . Sportauffendeck und Activity-Deck Four Elements\*\*\* mit bis zu des Rutschen, Kleitergerten und LED-Videowend

\* Japányz in hogyszny Taki verfügher | \*\* Hels, sai Allahomy, Allahomy and Allahiy.<br>\*\*\* Auf Allahomy, Allahomis and Allahomis

## Adventure

# **Realities** merge

## 360° panorama

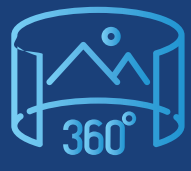

# Adventure

## **BEGEISTERUNG FÜR ALLE? HABEN WIR AN BORD**

AIDAperla, AIDAprima

Von Ruhe bis Action, von rauschenden Strandpartys bis hin zu Wellness auf Fünf-Sterne-Niveau - hier finden Sie immer ein schönes Ganziahresziel. das einfach glücklich macht.

AlDAprima wurde ausgezeichnet als Schiff des Jahres 2016 in den Kategorien Sport- und Wellnessangebote sowie Familienfreundlichkeit.

Die beiden Kussmundschiffe bieten Ihnen eine Schönwettergarantie für Badespaß und Action an 365 Tagen im Jahr dank UV-Lichtdurchlässigem Foliendom im Beach Club.

> REISENELE -<br>Ronlauropa | Ostana | Washin ropa | Orient |<br>Karibische Insain und Mittalimerika | Transvisan

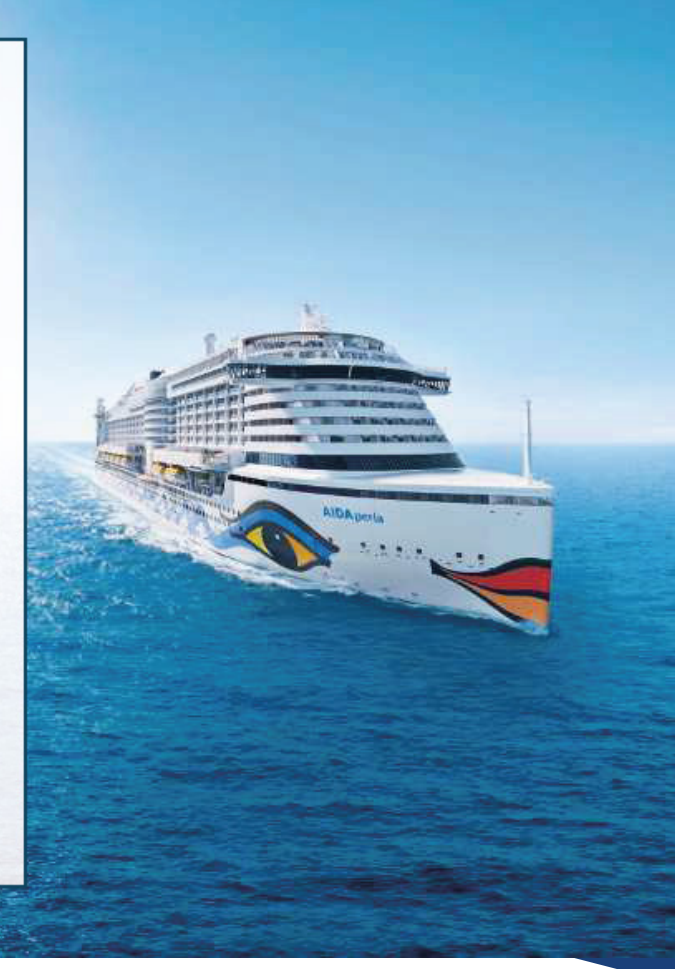

## **Service**

# Shorten paths

calling

# booking

## **VON SINGAPUR NACH DUBAI**

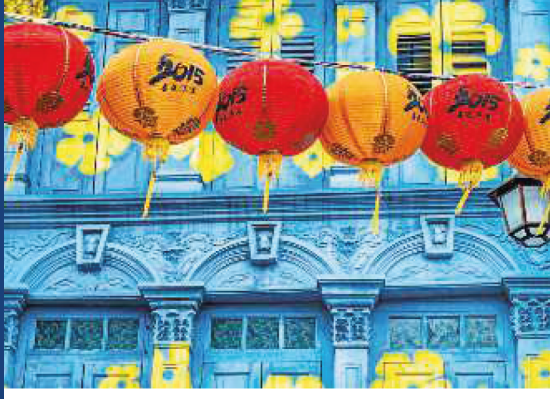

Straßenszene in Singapur

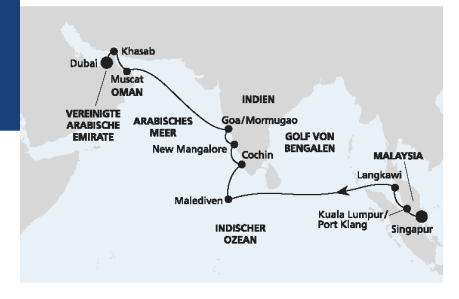

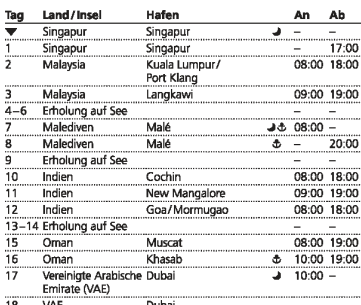

Ein bunter Mix aus historischen Fassaden, kleinen Geschäften und zahlreichen Restaurants ist typisch für China-

town in Singapur.

# Service

### AIDAbella | 18 Tage | 30.03. bis 17.04.2020

### AIDA PREMIUM Preise

**AIDA PREMIUM Preise**<br>ab*i* bis Hafen pro Person bei Belegung mit 2 Erwachsenen in der Kabine<br>(Zahlen in Klammern bezeichnen die Maximalbelegung pro Kabinenkateg

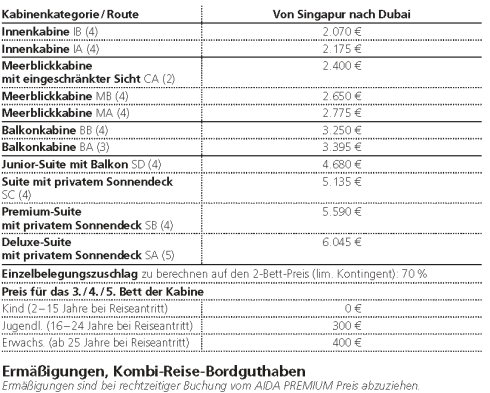

 $375 \in$  Frühbucher-Ermäßigung\*\*<br>
6 350 € Frühbucher-Plus-Ermäßigung  $250 \in$ Kombi-Reise-Bordguthaben .<br>.a. Abost .<br>ماند

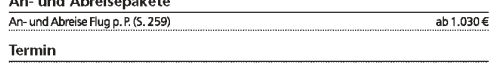

Mo, 30.03.2020 00

@ über Nacht | & Reedehafen | Ø Feiertagsreise: Informationen auf Seite 271<br>© Kombi-Reise-Bordguthaben: pro Kabine bei Belegung mit 2 Erwachsenen, limitiertes Kontingent, ab Seite 226 © Kombi-Reise-Bordguthaben: pro Kabine bei Belegung mit 2 Erwachsenen, limitiertes Kontingent, ab Seite 22<br>Lage und Größe lirrer Wunschkabine ab Seite 290<br>\*Frühbucher-Plus-Ermäßigung jeweils für die 1. und 2. Person in de

375€\*